# DENTAL REGISTRATION AND HISTORY

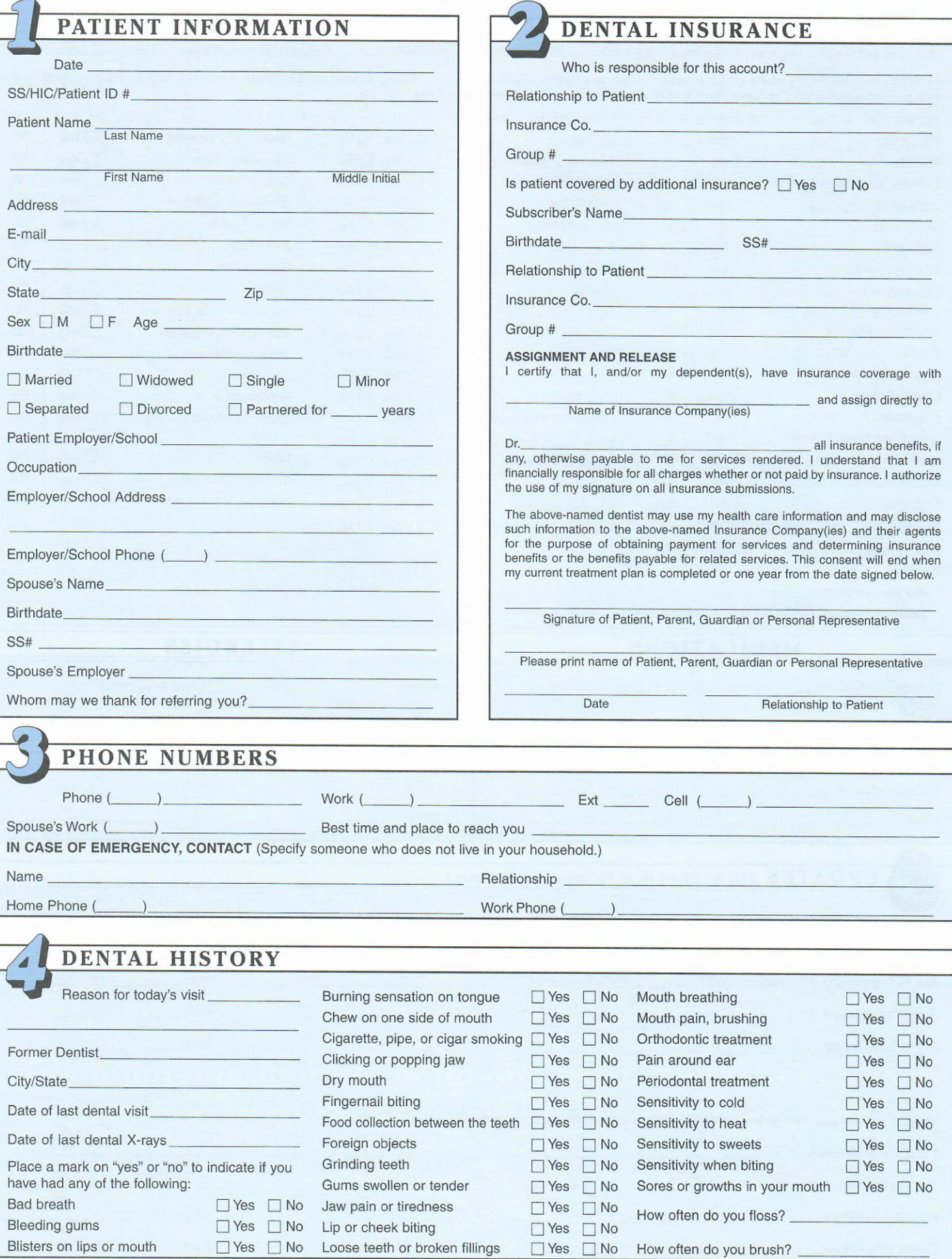

# **HEATTH HISTOPY**

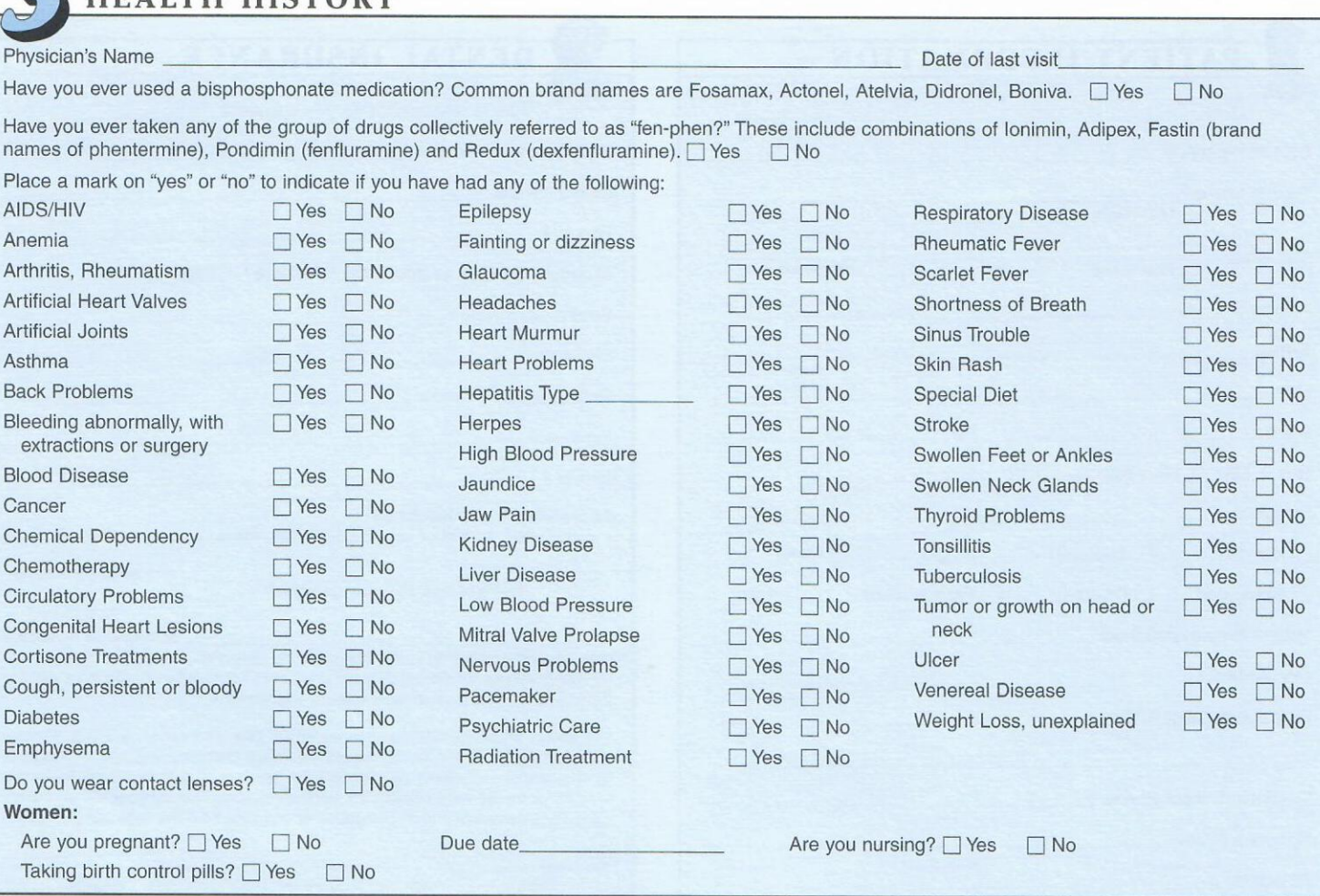

#### **MEDICATIONS**

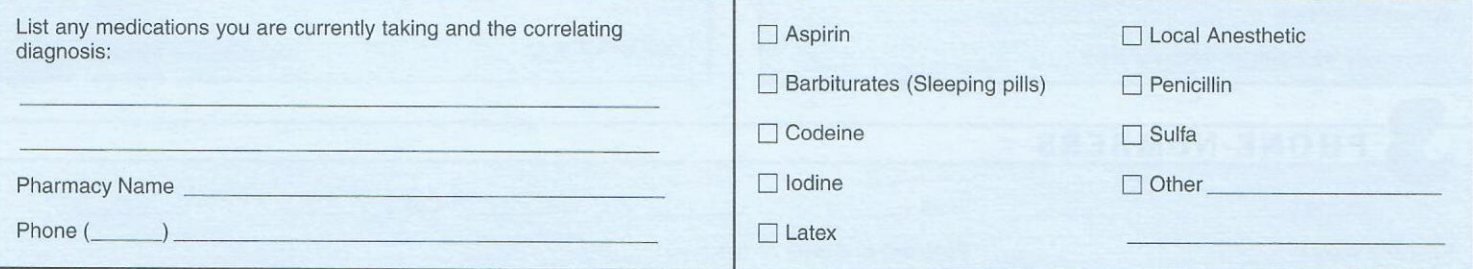

**ALLERGIES** 

**UPDATES** (To be filled in at future appointments) Has there been any change in your health since your last dental appointment? Thes Tho For what conditions? Are you taking any new medications?<br>
If so, what? Patient's Signature Date\_ Doctor's Signature Date . . . . . . . . . . . . . . . Has there been any change in your health since your last dental appointment?  $\Box$  Yes  $\Box$  No For what conditions? If so, what? Are you taking any new medications?\_ Patient's Signature Date\_ Doctor's Signature Date\_

#### **OFFICE POLICIES**

Dear Patient.

To acquaint you with the policies of our practice and to avoid any possibility of misunderstandings, the following information is provided.

#### **APPOINTMENTS**

When appointments are made for a specific dental procedure, a specified amount of time is provided for your care. No other patient is scheduled at the same time. Should the need arise to cancel your appointment, a 24-HOUR notice of cancellation prior to your appointment is required. This will allow another patient to be appointed in your place. If lesser notice is given and insufficient time is available to appoint another patient in your time slot, then a charge will be made to your account.

### **INSURANCE**

The dental insurance plan you currently are enrolled in provides you certain dental benefits. Our responsibility is to accurately fill out the necessary forms and submit them to your carrier for payment of their share. As there are hundreds of different insurance carriers and hundreds o different insurance plans and benefits, we cannot assume any responsibility for their payment.

All treatment provided to you is charged to your account and is your responsibility. All payments received from your insurance company will be credited to your account.

We require that all patient co-payments and the anticipated percentage of payments for dental care provided be paid at the time of service. We will allow 60 days for your insurance company to pay their share, after which time we will look to you for complete payment.

Should there be any miscalculation in the percentage of your account and a positive balance develops, a refund will be provided.

Please feel free to discuss any of these matters with our staff for further clarification.

Our goal is to provide you the highest quality and most technologically advanced dental care available, yet in the most sensitive and gentle manner possible.

If at any time we fall short of your expectations, please bring it to our attention. We appreciate your confidence and trust.

I understand and accept the following office policies.

Patient's Signature

## THIS NOTICE DESCRIBES HOW MEDICAL INFORMATION ABOUT YOU MAY BE USED AND DISCLOSED AND HOW YOU CAN GET ACCESS TO THIS INFORMATION. PLEASE REVIEW IT CAREFULLY.

Our commitment here at APG DENTISTRY is to serve our customers with professionalism and care, being sure at all times to protect privacy and security of all Protected Health Information.

During the course of serving your interest it may be necessary to share information with other Health Care Providers or Business Associates. The following are examples of instances where information may be shared:

- During treatment, we may find it necessary to acquire a laboratory analysis.
- For payment purposes, we may use the services of a billing service.  $\bullet$
- During health care operations, we may need a second opinion.

We, here at **APG DENTISTRY**, are committed to obeying all Federal, State, and Local laws and regulations regarding Privacy Practices. If any other uses or disclosures other than the ones listed above are needed, information will only be released with the written authorization of the individual in question. This written authorization may be revoked at any time by the individual, as provided by law.

If you have any questions or comments regarding your Protected Health Information, feel free to contact DR. ANETA PANICZKO at 630-985-3393.

I have read and understand the above Notice of Privacy Practices.

Signed<br>
<u>Signed</u>

Date

(Patient or Legal Guardian)